# **j'ouvre mon commerce à Saint-Saulve**

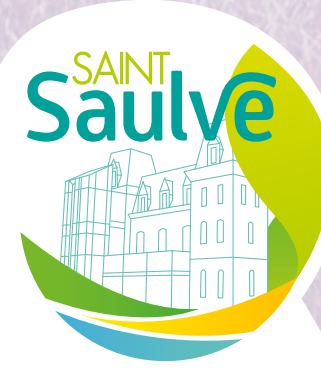

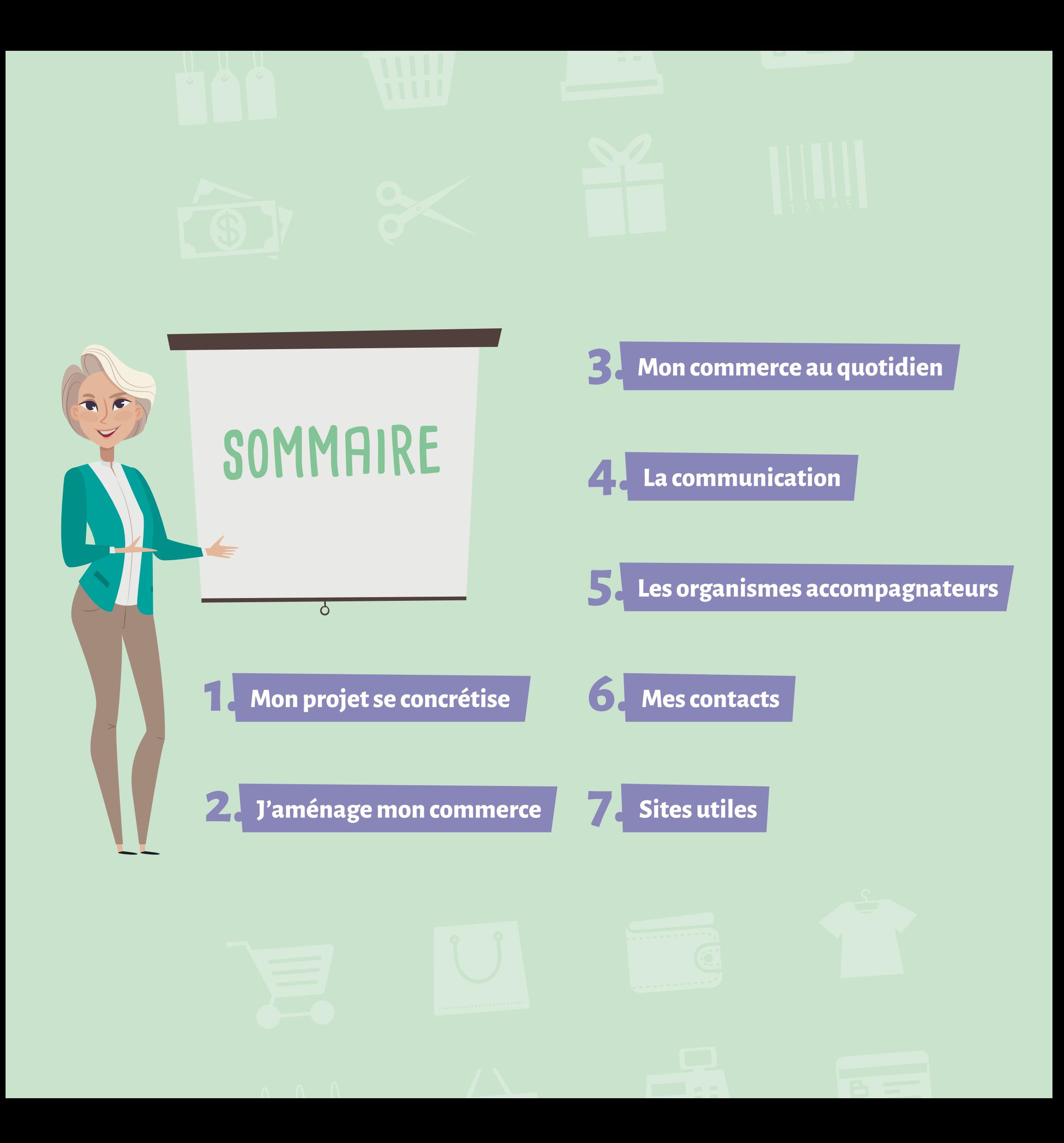

### **1. Mon projet se concrétise**

**RECHERCHE PROJET DE PROJET** 

#### Vous recherchez un local?

Vous pouvez vous renseigner auprès de la Mairie en contactant la manager de centre-ville ou auprès d'un opérateur privé.

#### Pensez à vous renseigner sur le Règlement Local de Publicité Intercommunal (RLPI) de Valenciennes Métropole.

#### Une fois que vous avez votre local,

des dossiers administratifs doivent être complétés.

Vous devez faire une demande d'autorisation d'ouverture d'un établissement recevant du public (ERP) qui permet de vérifier que les règles d'accessibilité et de sécurité contre l'incendie et la panique soient respectées.

Ce dossier est à récupérer auprès du service urbanisme. Il faudra le remplir et le déposer auprès du même service.

Attention, ce dossier passe en commission extérieure à la ville de Saint-Saulve (Sdis, Ddtm et Valenciennes Métropole) c'est pourquoi nous vous accompagnons. **Les délais de traitement sont de 2 à 4 mois.**

Si vous avez des difficultés à remplir ces documents, vous pouvez prendre rendez-vous avec le service urbanisme, ou auprès d'un conseiller d'une chambre consulaire.

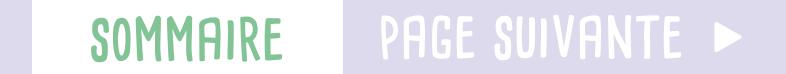

## **2. J'aménage mon commerce**

#### Les documents obligatoires :

Vous souhaitez faire des travaux d'aménagement, d'agrandissement d'un commerce, modifier l'aspect extérieur de la façade (couleurs, stores, enseignes etc), changer la destination d'un local en établissement commercial, se mettre en conformité avec les réglementations en vigueur, faire des demandes d'autorisation? Rendez-vous au service Urbanisme de la ville.

#### En cas de vente d'alcool dans le commerce, vous devez faire une déclaration administrative auprès de la police municipale, au moins 15 jours avant les échéances suivantes :

Si vous ne dépassez pas 11,99 m<sup>2</sup> en publicité extérieure (cumulée), vous serez exonérée. À partir de 12m², la taxe s'applique automatiquement.

- L'ouverture d'un nouvel établissement,
- La mutation (changement de propriétaire ou de gérant). Le délai est porté à un mois dans le cas d'une mutation faisant suite à un décès,
- La translation (déplacement de la licence d'un local à un autre dans la même commune).

#### La taxe locale de publicité:

Les entreprises implantées sur la commune de Saint-Saulve sont soumises à la taxe locale de publicité extérieure.

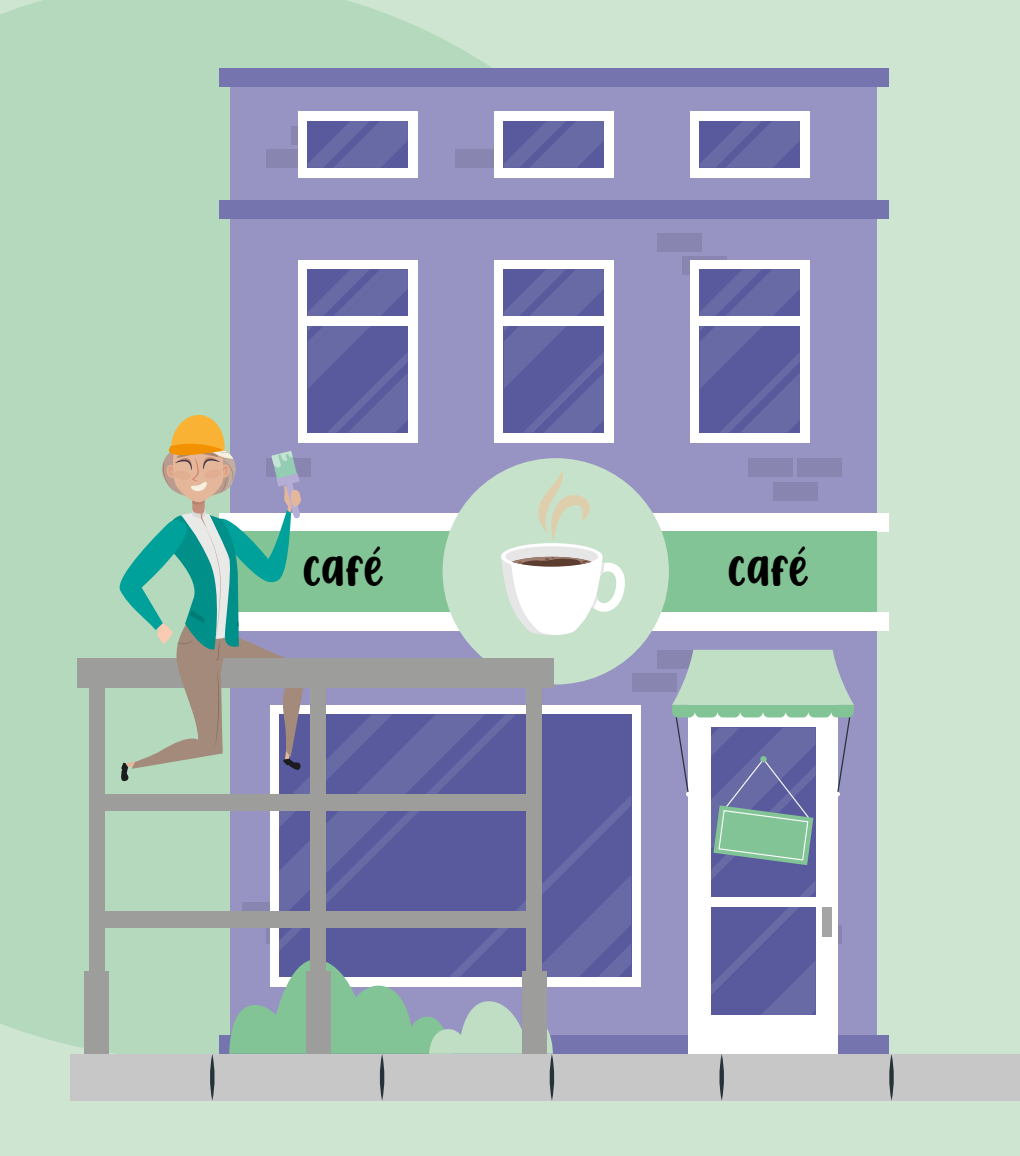

#### J'affiche tous les documents obligatoires dans mon commerce.

Plus de renseignements sur le site officiel : [Quelles sont les obligations d'affichage](https://entreprendre.service-public.fr/vosdroits/F23106)  [dans une entreprise ? | Entreprendre.](https://entreprendre.service-public.fr/vosdroits/F23106) [Service-Public.fr](https://entreprendre.service-public.fr/vosdroits/F23106)

#### �**page précédente sommaire page suivante** �

**3. Mon commerce au quotidien**

#### Vous avez besoin d'occuper le domaine public pour des travaux ou un événement ponctuel?

Merci d'envoyer un courrier ou mail à la mairie, en détaillant votre projet.

#### Une ouverture occasionnelle le dimanche?

**Vous n'avez pas de salariés :**

vous pouvez ouvrir sans autorisation préalable et sans restriction d'horaires, peu importe la nature de votre commerce (alimentaire, non alimentaire, de détail, etc.). Cependant, un arrêté préfectoral peut interdire l'ouverture de certains commerces le dimanche. Renseignez-vous auprès de la préfecture

du département du Nord.

[Plus d'informations juste ici.](https://entreprendre.service-public.fr/vosdroits/F22606#:~:text=Le%20maire%20peut%20autoriser%20l,janvier%20de%20l%27ann%C3%A9e%20concern%C3%A9e.)

#### **Vous avez des salariés :**

une autorisation doit être demandée auprès de la mairie. La mairie autorise une dérogation au repos dominical, dans les commerces de détail, pour 12 dimanches dans l'année. La dérogation est votée par le Conseil municipal le dernier trimestre de l'année, pour les dimanches de l'année suivante. Plus d'informations auprès de la police municipale de la ville de Saint-Saulve.

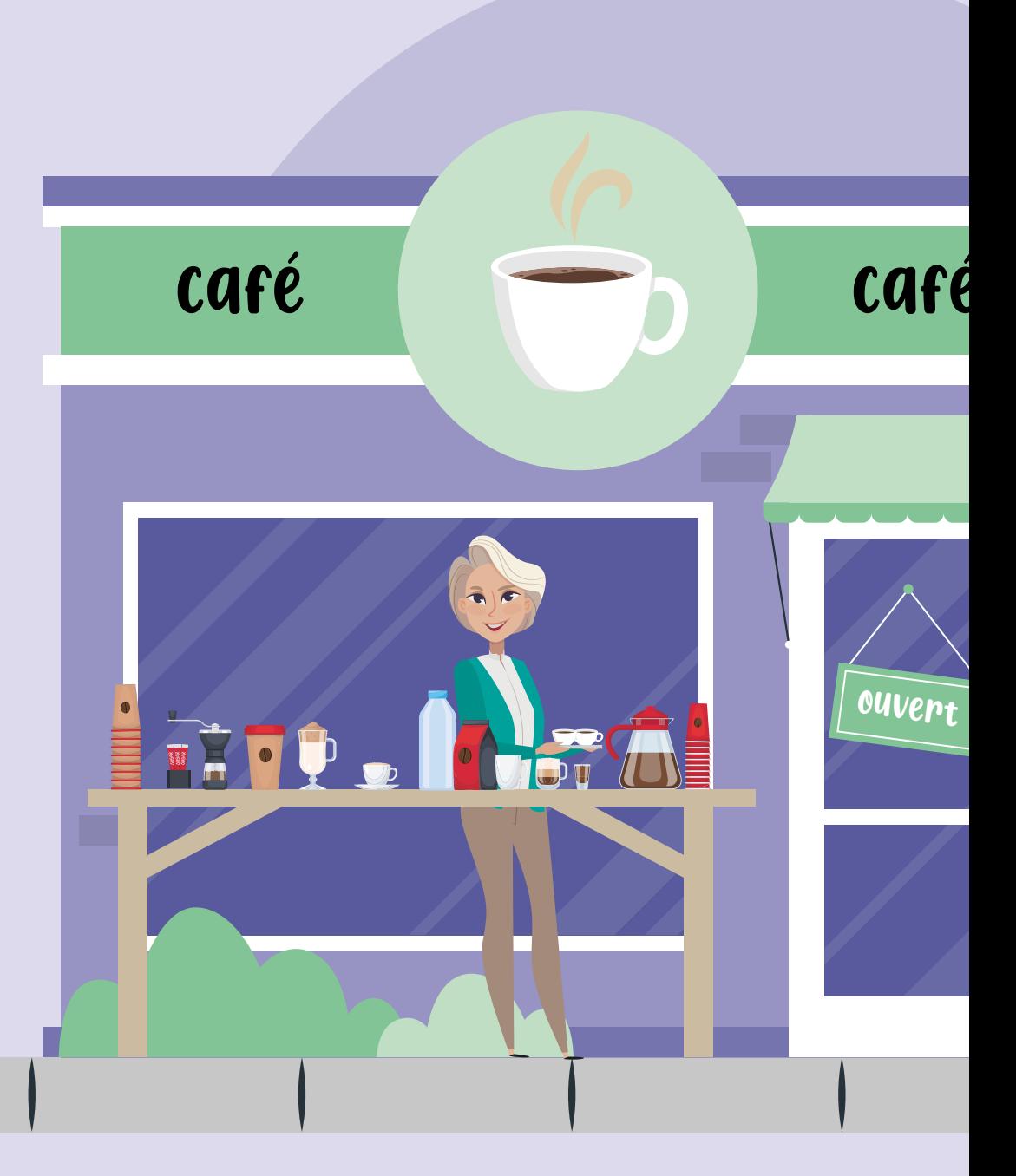

#### Les informations sur la collecte

des déchets de votre ville se trouvent directement en mairie ou sur le site internet de **[Valenciennes Métropole](https://www.valenciennes-metropole.fr/competences/developpement-durable/dechets/)** 

#### Une liquidation de stock à prévoir?

La demande se fait 2 mois avant la date souhaitée à la CCI, puis également en mairie, auprès du manager de centre-ville.

## **4. La communication**

Pour faire connaître votre entreprise, votre communication doit être maîtrisée et travaillée. Voici plusieurs étapes à réaliser pour bien démarrer votre lancement d'entreprise !

1. Formez-vous sur les réseaux sociaux auprès de votre chambre consulaire, ou à travers les ateliers numériques [de Google.](https://www.eventbrite.fr/o/cci-grand-hainaut-40059617043)

2. Créez votre page entreprise sur Google My Business, en renseignant correctement tous les champs et en ajoutant des photos. Pensez à bien vérifier la localisation de votre commerce. Cette page permettra un bon référencement sur Google.

3. Créez vos pages sur les réseaux sociaux (Facebook, Instagram, Snapchat...), en renseignant correctement tous les champs et en ajoutant des photos. Tout comme Google My Business, faites attention à vos horaires, votre localisation. Alimentez-les en postant du contenu 2 à 3 fois par semaine, en suscitant l'intérêt de votre communauté.

4. Préparez l'inauguration de votre commerce. Cet événement permet de présenter officiellement votre projet. Profitez-en pour inviter les élus municipaux, la presse locale, les personnes qui vous ont aidées et les clients potentiels de votre zone de chalandise.

5. Envoyez régulièrement des communiqués à la presse locale. Par exemple: lorsque vous organisez un événement, un jeu-concours, proposez une nouveauté dans votre commerce, réalisez des travaux dans votre local…

6. Profitez de tous les canaux de communication pour faire connaître votre commerce (ex: [www.mescommercantsdugrandhainaut.fr](https://www.mescommercantsdugrandhainaut.com/)  la marketplace du territoire; participer aux réunions entre entrepreneurs pour créer des partenariats; aux petits-déjeuners des commerçants organisés par la mairie de Saint-Saulve adhérer à l'union des commerçants et artisans de Saint-Saulve - UCASS…

### **5. Les organismes accompagnateurs**

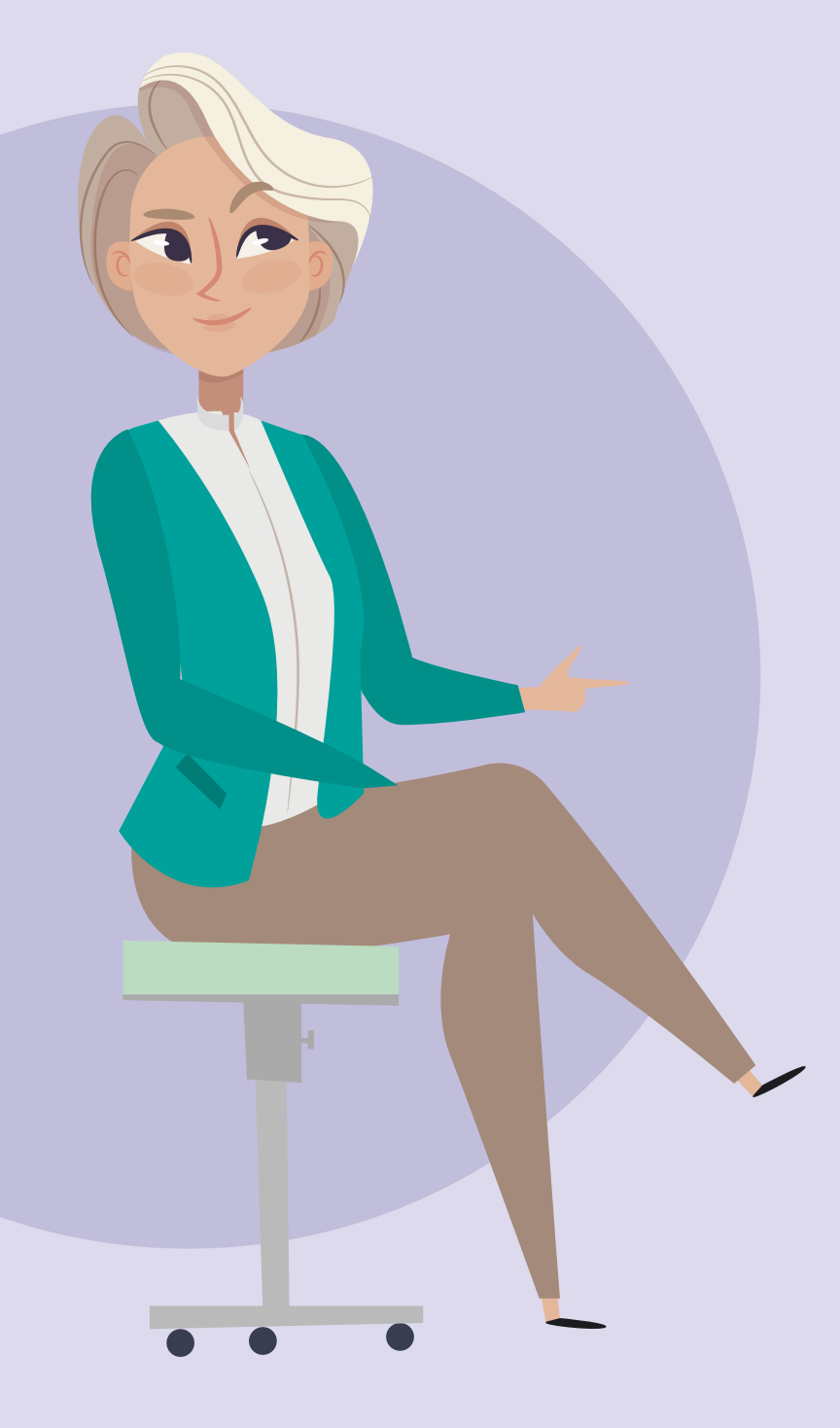

Les chambres consulaires vous accompagnent tout au long de la vie de vos entreprises, du stade projet à la création, en passant par le développement jusqu'à votre transmission.

#### La Chambre des Commerces et de l'Industrie du Grand Hainaut

- **O** [hautsdefrance.cci.fr](https://hautsdefrance.cci.fr/cci-grand-hainaut/)
- ] 3 Av. du Sénateur Girard, 59300 Valenciennes V 03 27 51 35 13

#### La Chambre des Métiers et de l'Artisanat

- **@** [cma-hautsdefrance.fr](https://www.cma-hautsdefrance.fr/)
- 383 avenue des Arts et Métiers, 59880 Saint-Saulve V 09 72 72 72 07

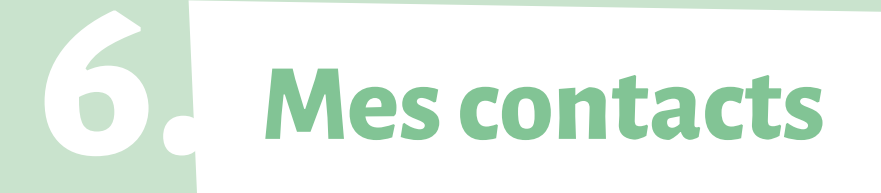

#### MAIRIE DE SAINT-SAULVE

V 03 27 14 84 00 **a** mairie@ville-saint-saulve.fr

#### MANAGER DE CENTRE-VILLE

Léa Bougeant V 07 87 39 38 55 r l.bougeant@grandhainaut.cci.fr

#### CONSEILLÈRE MUNICIPALE DÉLÉGUÉE COMMERCES ET ENTREPRISES

Lina Durlin

#### UNION COMMERCIALE ET ARTISANALE DE SAINT-SAULVE

r ucass59880@gmail.com Président: Jérôme Noulin **f** [Page Facebook](https://www.facebook.com/ucass59880/?notif_id=1683477671819668¬if_t=page_name_change&ref=notif)

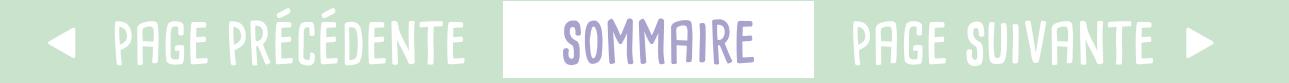

## **7. Sites utiles**

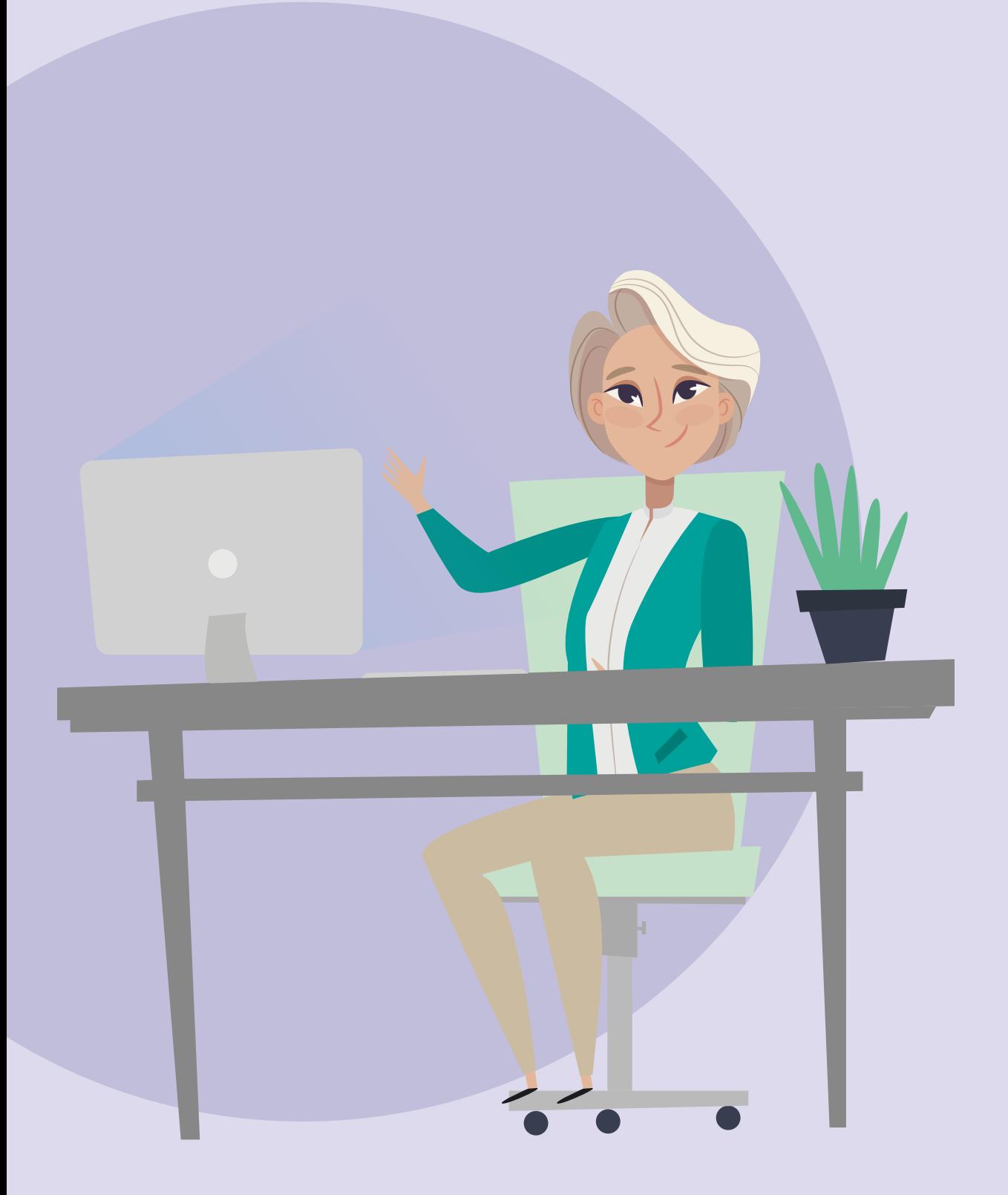

**@** les-aides.fr

Guide en ligne national sur les aides aux entreprises

 $\bigcirc$  [impots.gouv.fr](https://www.impots.gouv.fr/accueil)

Pour les démarches fiscales, informations officielles...

D [www.ville-saint-saulve.fr](https://www.ville-saint-saulve.fr/) 

Retrouvez toutes les informations concernant la ville de Saint-Saulve.